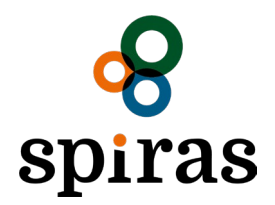

## Giv din rådgiver adgang til ESGreen Tool

Sådan delegerer du adgang til din rådgiver i Spiras.

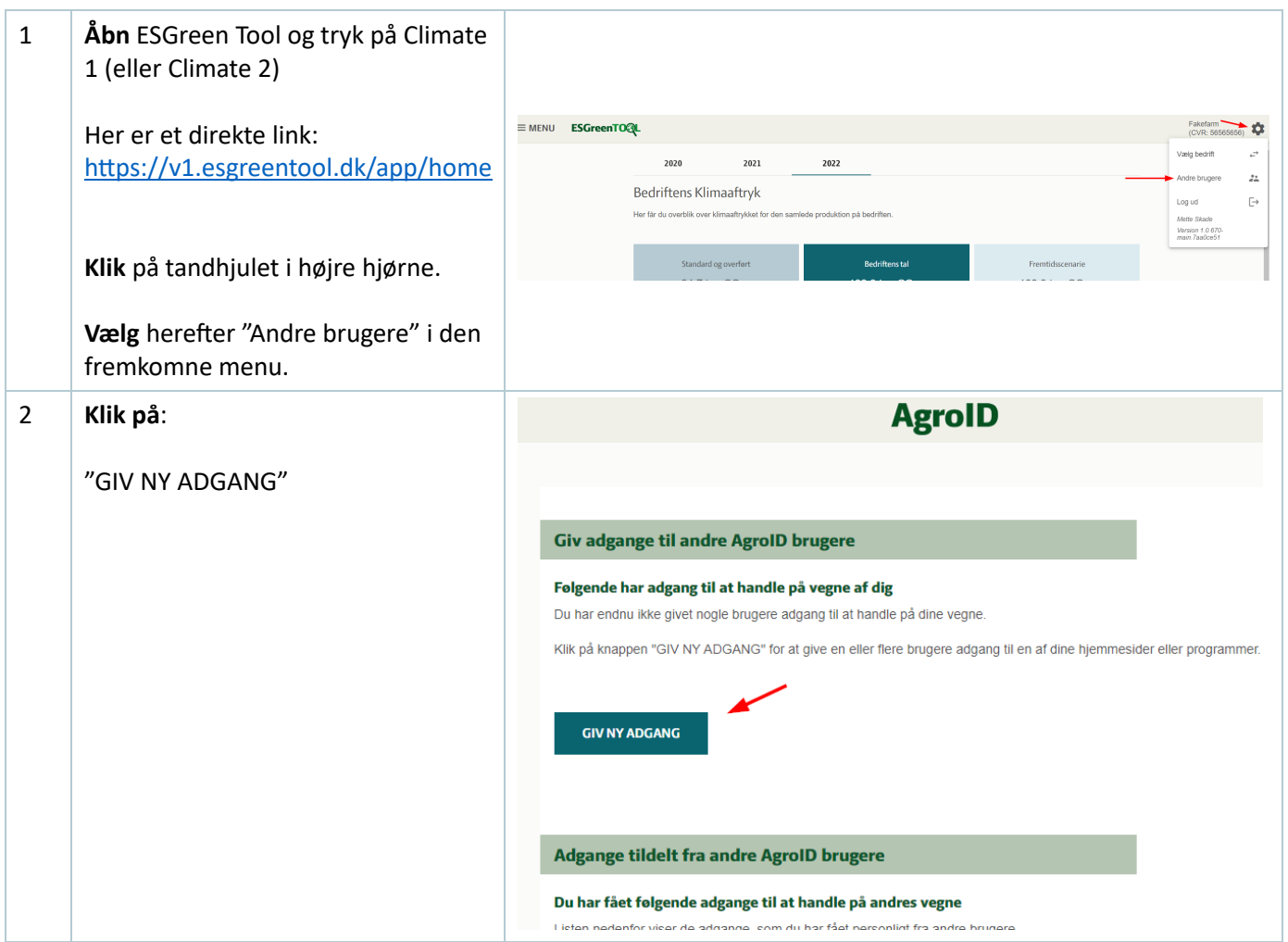

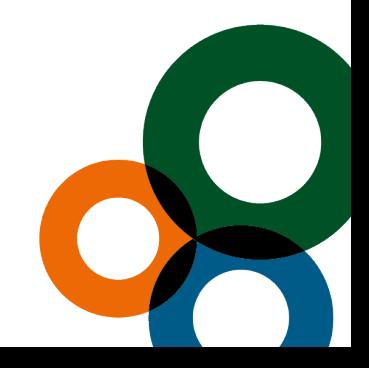

**a** Kolding **a** Vojens **a** Aabenraa **a** Odense spiras.dk Niels Bohrs Vej 2 Billundvej 3 Jens Terp-Nielsens Vej 13 Munkehatten 1A th 7634 1700 7320 2600 7436 5000 7436 5000

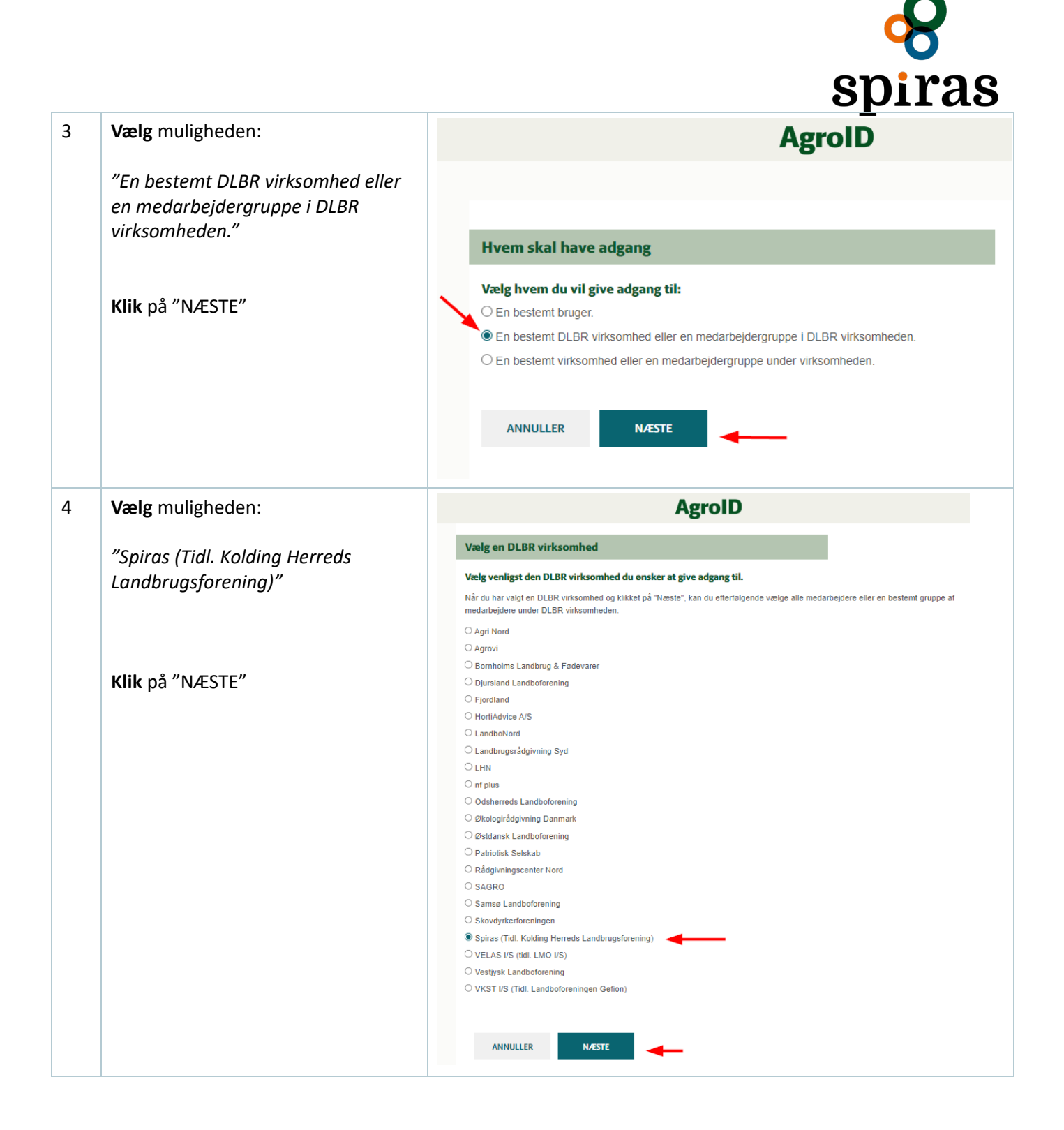

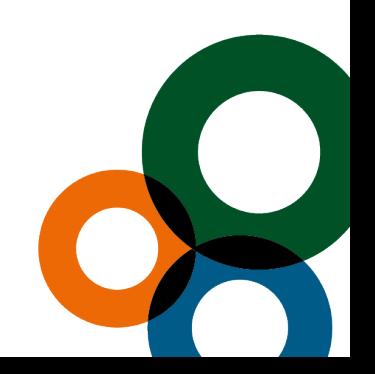

**Kolding 6 • Vojens • Aabenraa • Odense Spiras.dk** Niels Bohrs Vej 2 Billundvej 3 Jens Terp-Nielsens Vej 13 Munkehatten 1A th 7634 1700 7320 2600 7436 5000 7436 5000

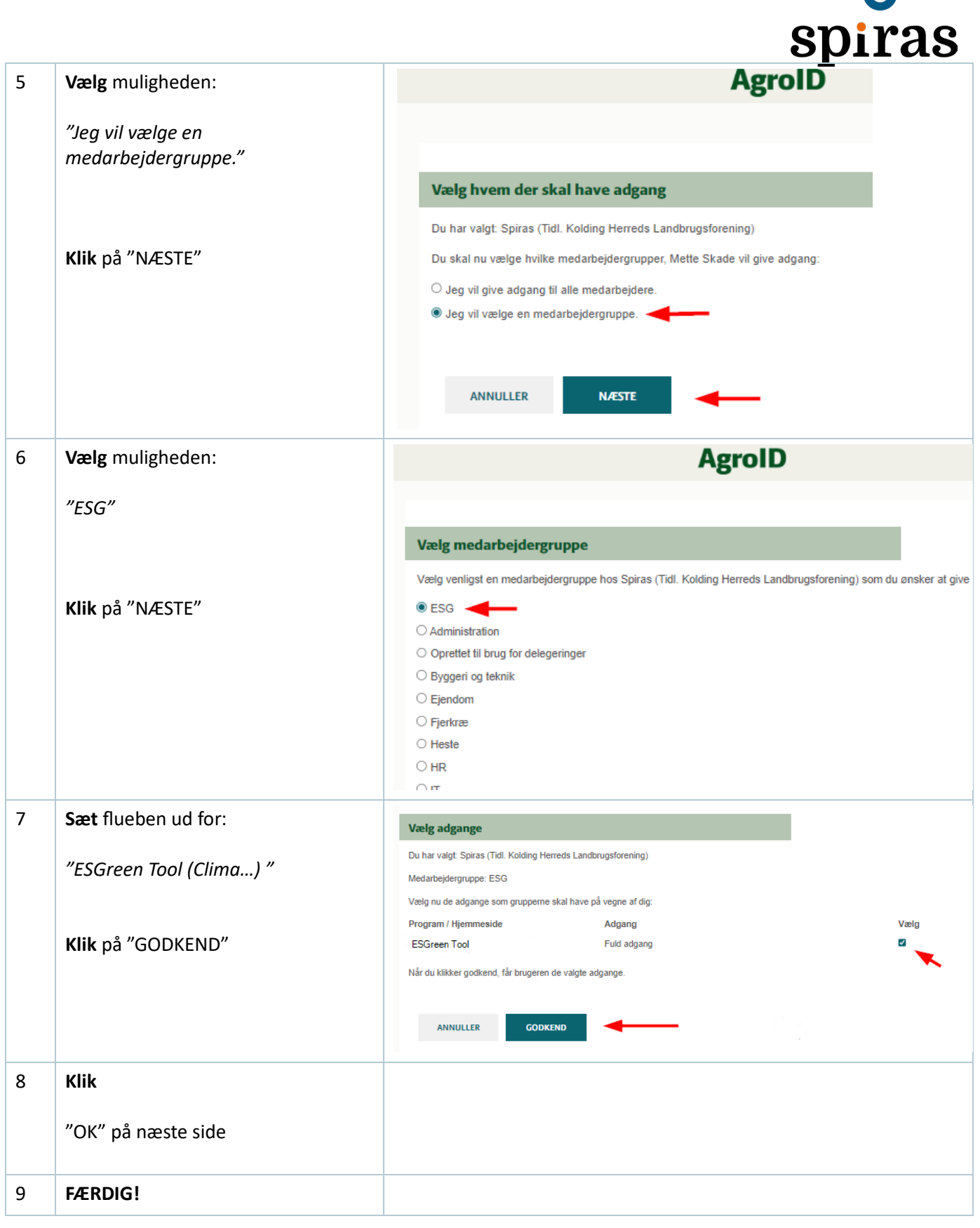

**Kolding 6 Vojens 6 Aabenraa 19 Colense spiras.dk** Niels Bohrs Vej 2 Billundvej 3 Jens Terp-Nielsens Vej 13 Munkehatten 1A th 7634 1700 7320 2600 7436 5000 7436 5000

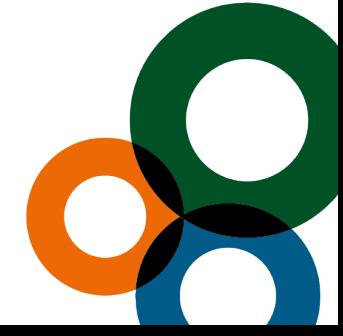